## SAP ABAP table /ISDFPS/VFDPSA05 {Generated Table for View}

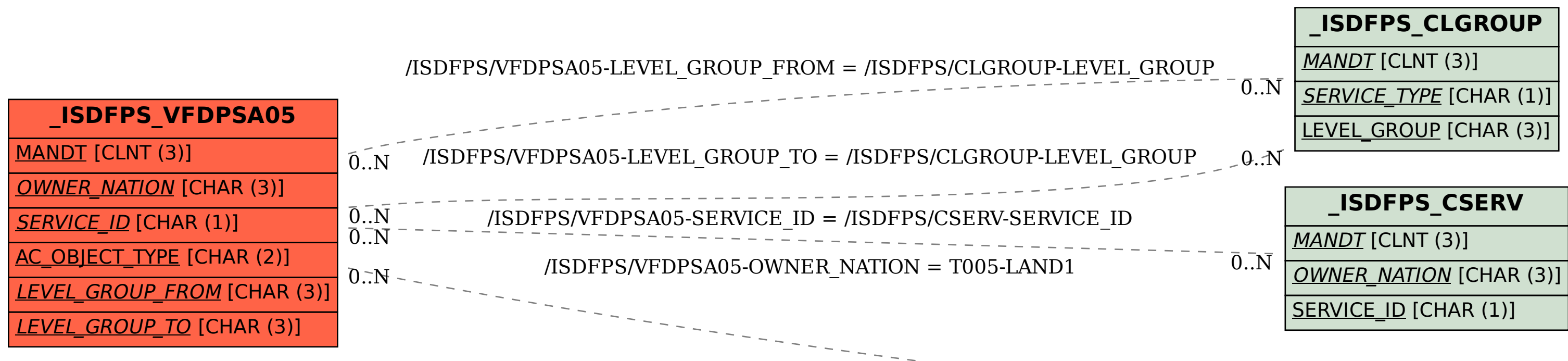

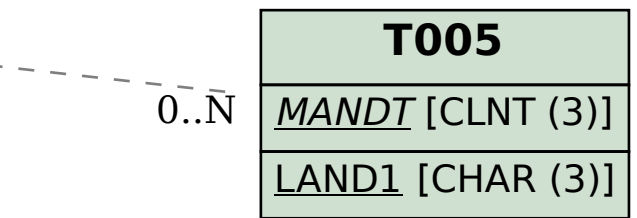